# How to get **Statistics of IGMP Snooping Group** via NETSNMP in **DES-3200?**

The OIDs are defined in "**McastSnooping.mib"**.

# **swIGMPSnoopingGroupTable (1.3.6.1.4.1.171.12.73.2.1.2)**

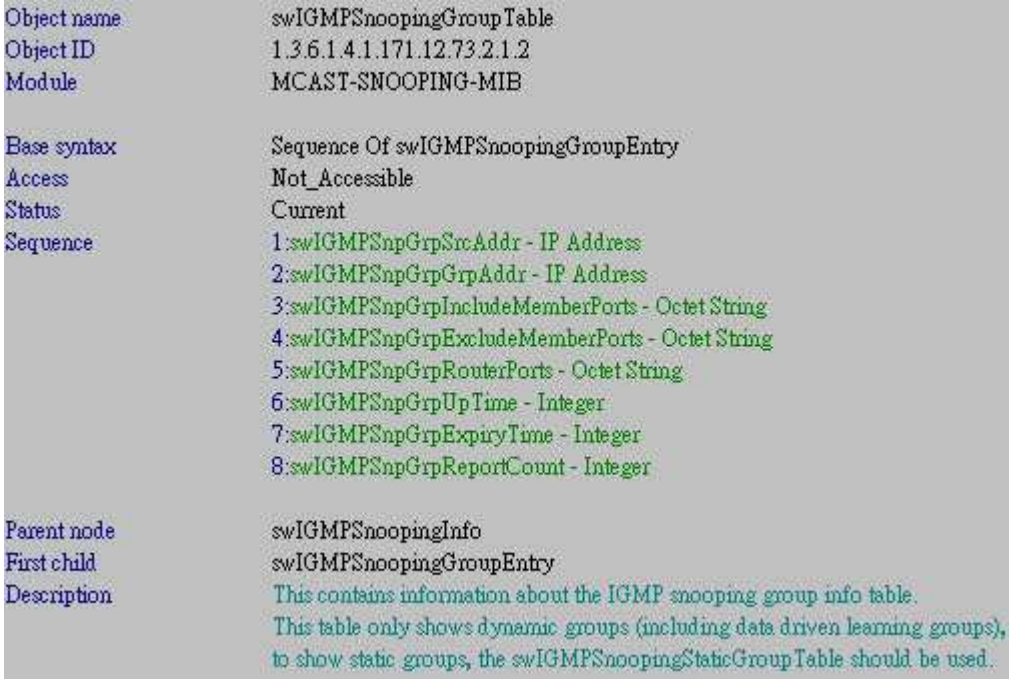

Suppose the switch configuration as below, how to get this information?

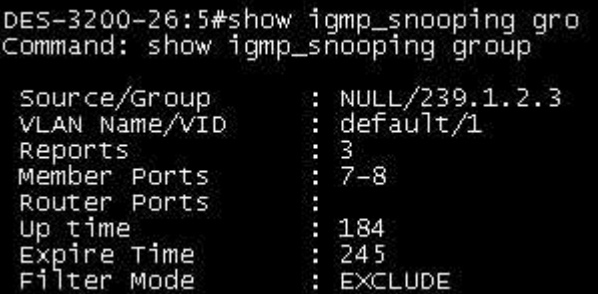

## **1) IGMP Group Entry**

swIGMPSnpGrpGrpAddr (1.3.6.1.4.1.171.12.73.2.1.2.1.**2**)

For example:

*snmpwalk -v2c -c private 10.90.90.90 1.3.6.1.4.1.171.12.73.2.1.2.1.2* 

```
C:\>snmpwalk -v2c -c private 10.90.90.90 1.3.6.1.4.1.171.12.73.2.1.2.1.2
SNMPv2-SMI::enterprises.171.12.73.2.1.2.1.2.1.0.0.0.0.239.1.2.3 = IpAddress: 239
.1.2.3
```
#### **2) Router port**

swIGMPSnpGrpRouterPorts (1.3.6.1.4.1.171.12.73.2.1.2.1.**5**)

For example:

*snmpwalk -v2c -c private 10.90.90.90 1.3.6.1.4.1.171.12.73.2.1.2.1.5*

C:\>snmpwalk -v2c -c private 10.90.90.90 1.3.6.1.4.1.171.12.73.2.1.2.1.5 SNMPv2-SMI::enterprises.171.12.73.2.1.2.1.5.1.0.0.0.0.239.1.2.3 = Hex-STRING: 00 00 00 00 00 00 00 00

#### **3) UP time**

swIGMPSnpGrpUpTime (1.3.6.1.4.1.171.12.73.2.1.2.1.**6**)

For example:

*snmpwalk -v2c -c private 10.90.90.90 1.3.6.1.4.1.171.12.73.2.1.2.1.6*

 $C:\S$ snmpwalk -v2c -c private 10.90.90.90 1.3.6.1.4.1.171.12.73.2.1.2.1.6 SNMPv2-SMI::enterprises.171.12.73.2.1.2.1.6.1.0.0.0.0.239.1.2.3 = INTEGER: 184

#### **4) Expire time**

swIGMPSnpGrpExpiryTime (1.3.6.1.4.1.171.12.73.2.1.2.1.**7**)

For example:

*snmpwalk -v2c -c private 10.90.90.90 1.3.6.1.4.1.171.12.73.2.1.2.1.7*

C: \>snmpwalk -v2c -c private 10.90.90.90 1.3.6.1.4.1.171.12.73.2.1.2.1.7 SNMPu2-SMI::enterprises.171.12.73.2.1.2.1.7.1.0.0.0.0.239.1.2.3 = INTEGER: 245

### **5) Report counter**

swIGMPSnpGrpReportCount (1.3.6.1.4.1.171.12.73.2.1.2.1.**8**)

For example:

*snmpwalk -v2c -c private 10.90.90.90 1.3.6.1.4.1.171.12.73.2.1.2.1.8*

C: \>snmpwalk -v2c -c private 10.90.90.90 1.3.6.1.4.1.171.12.73.2.1.2.1.8 SNMPv2-SMI::enterprises.171.12.73.2.1.2.1.8.1.0.0.0.0.239.1.2.3 = INTEGER: 3

## **6) Member port (INCLUDE mode)**

swIGMPSnpGrpIncludeMemberPorts (1.3.6.1.4.1.171.12.73.2.1.2.1.**3**)

For example:

*snmpwalk -v2c -c private 10.90.90.90 1.3.6.1.4.1.171.12.73.2.1.2.1.3*

```
C: \>snmpwalk -v2c -c private 10.90.90.90 1.3.6.1.4.1.171.12.73.2.1.2.1.3
SNMPv2-SMI::enterprises.171.12.73.2.1.2.1.3.1.0.0.0.0.239.1.2.3 = Hex-STRING: 00
00 00 00 00 00 00 00
```
# **7) Member port (EXCLUDE mode)**

swIGMPSnpGrpExcludeMemberPorts (1.3.6.1.4.1.171.12.73.2.1.2.1.**4**)

#### For example:

*snmpwalk -v2c -c private 10.90.90.90 1.3.6.1.4.1.171.12.73.2.1.2.1.4*

C:\>snmpwalk -v2c -c private 10.90.90.90 1.3.6.1.4.1.171.12.73.2.1.2.1.4 SNMPv2-SMI::enterprises.171.12.73.2.1.2.1.4.1.0.0.0.0.239.1.2.3 = Hex-STRING: 03 00 00 00 00 00 00 00